## 利润表与余额表数据不一致?学会这2招,规避税局查账风险!

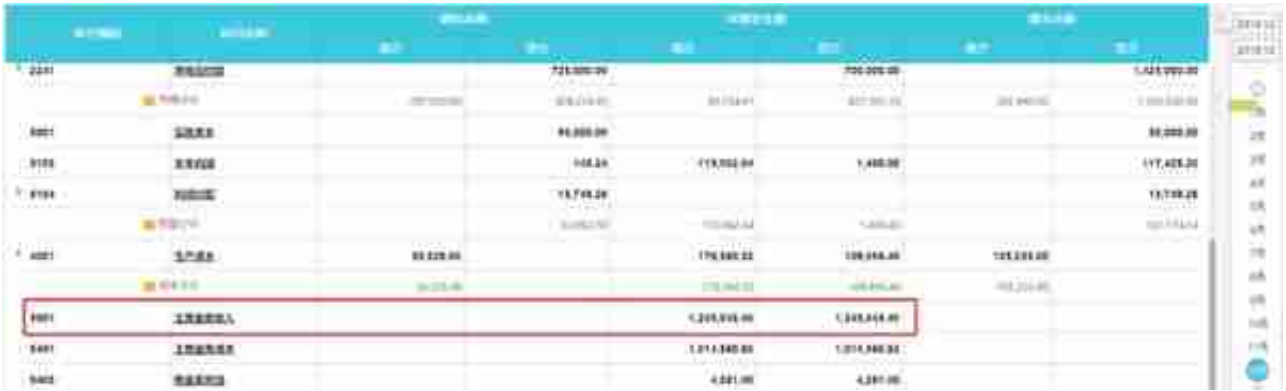

## **利润表如下:**

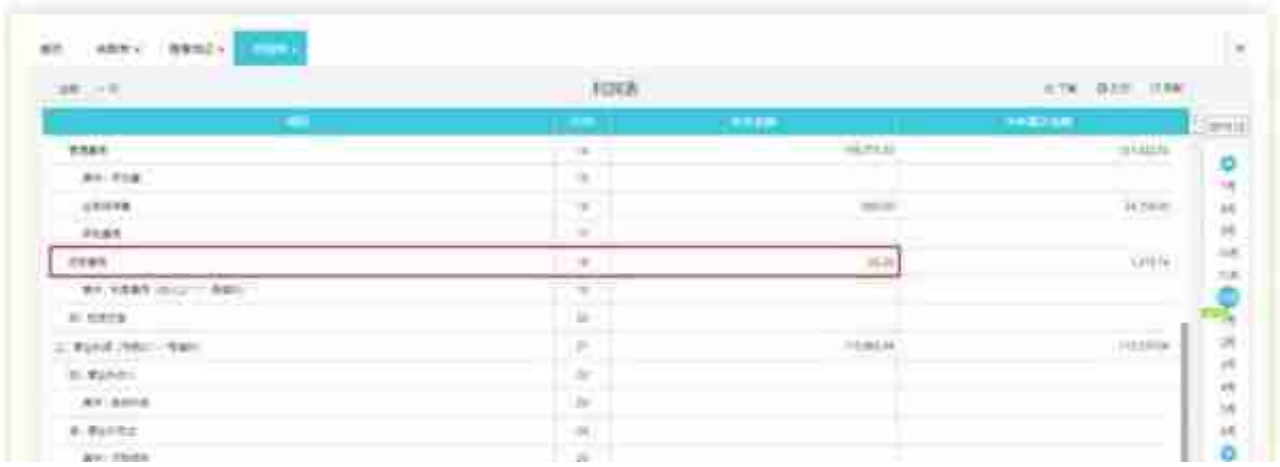

如上图所示,利润表中营业收入和财务费用与余额表数据不一致。

**那么造成数据不一致的原因是什么呢?该如何去处理呢?**

**原因1:**

**损益类科目生成凭证的同时直接与本年利润科目进行结转。**

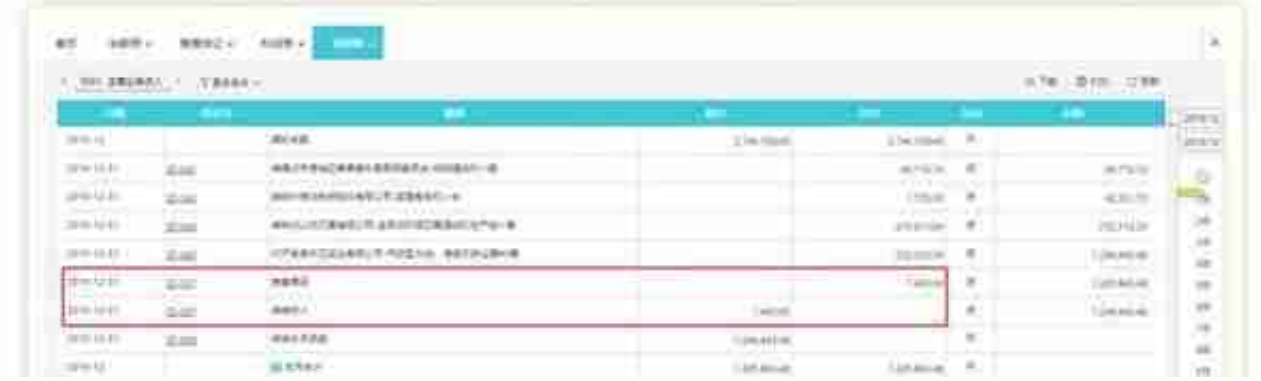

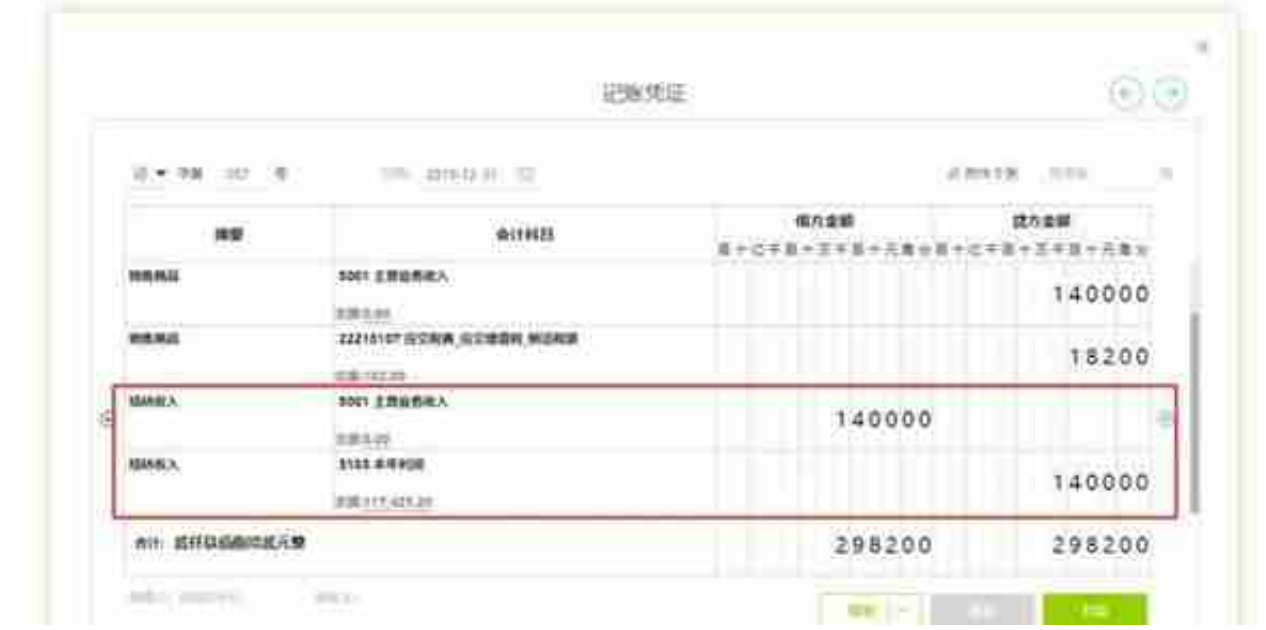

删除已生成的结转损益凭证,在【结账】-【期末结转】点击【测算金额】重新生成 结转损益的凭证后,利润表与余额表数据一致:

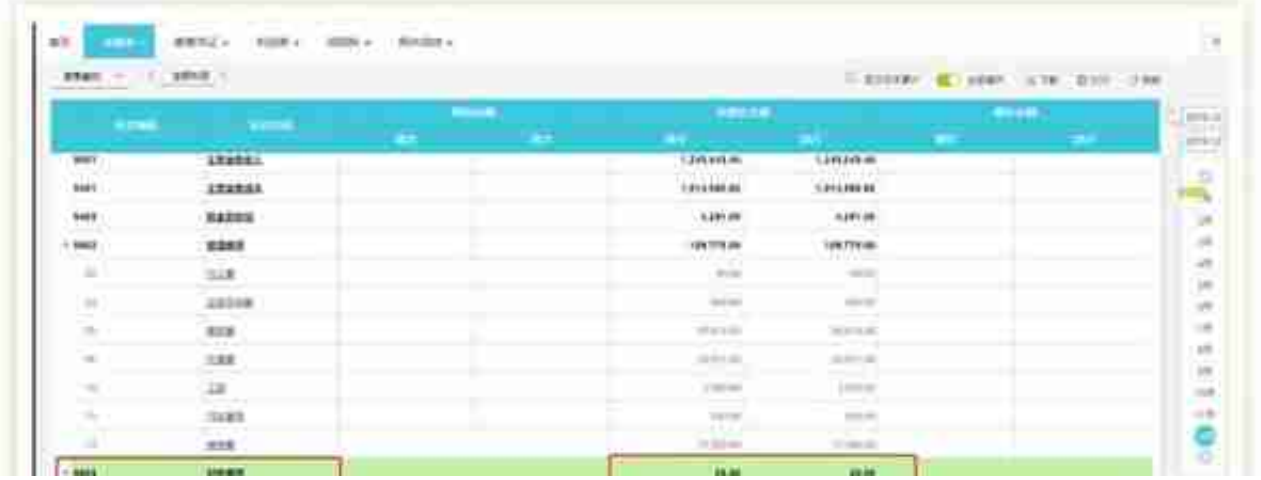

## 本月利润表财务费用数据为-36.28元。

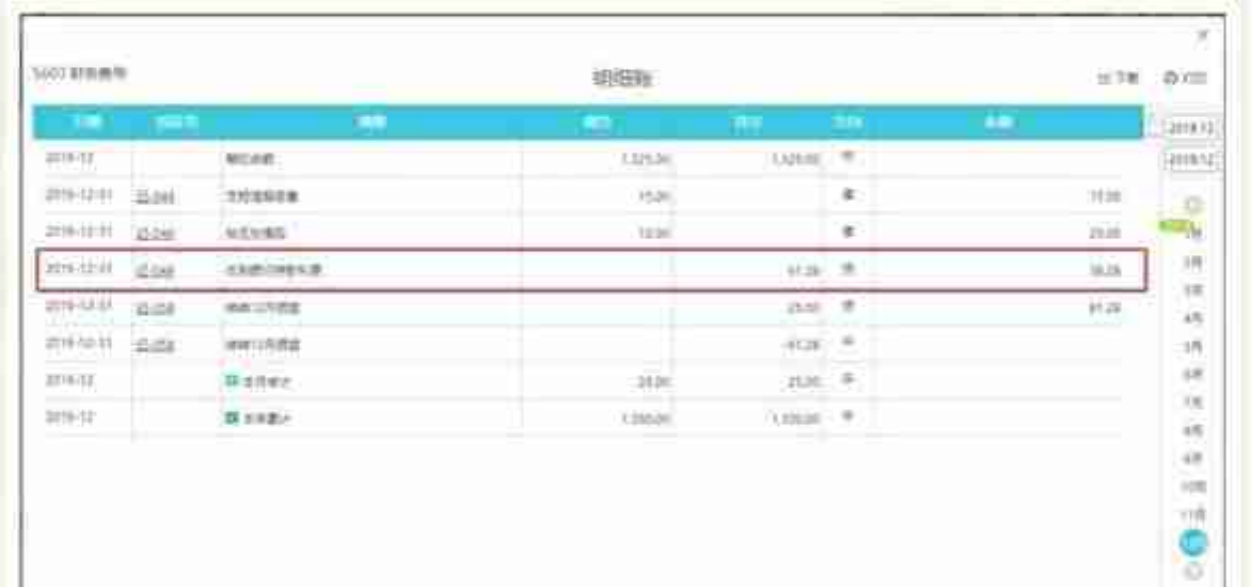

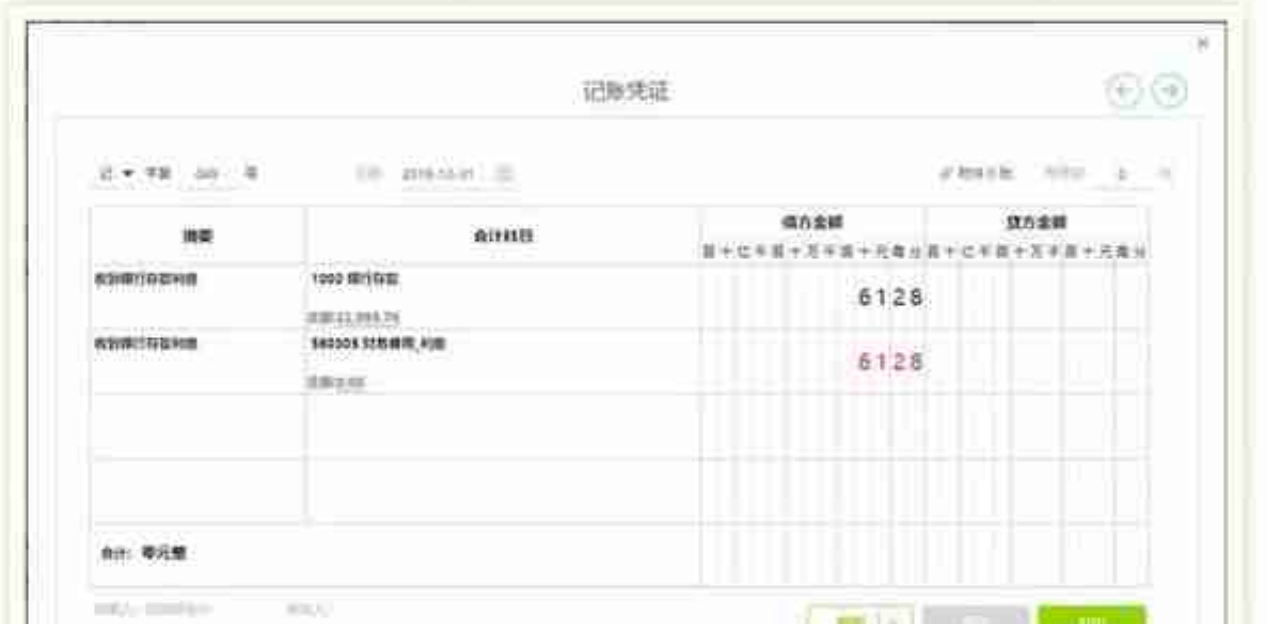

## **2>**删除已经生成的结转损益的凭证,重新结转后余额表与利润表取数一致。

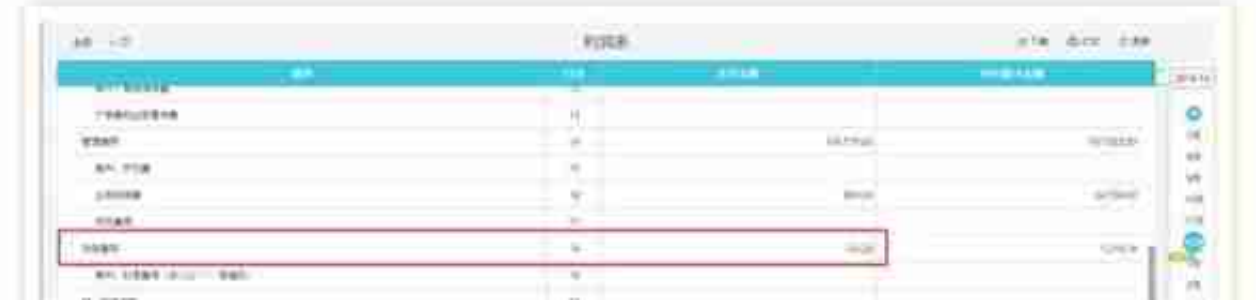

除了以上利息收入的情况,其他损益类科目,如:主营业务收入计入借方,主营业务 成本计入贷方,费用科目计入贷方都会导致余额表与利润表取值不一样的情况,所 以在日常做账时需注意科目方向。

ok,小好已经介绍完了数据不一致的解决方法,小主你学会了吗?有任何疑问可文章 底部留言,小编及时为您答疑解惑。